# APOGEO: an automatic management system for astronomical portals

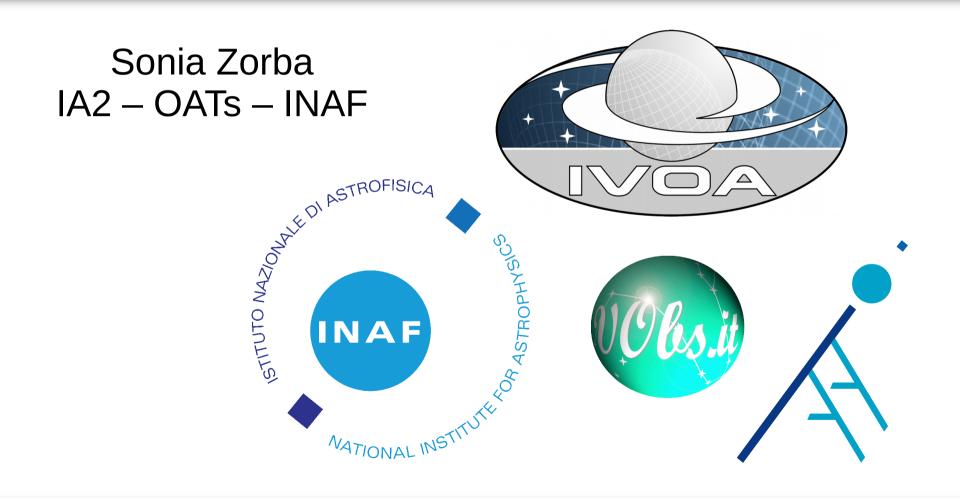

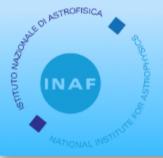

## APOGEO - IA2

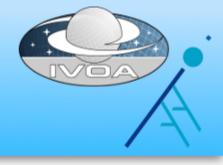

# APOGEO Automatic POrtal GEneratOr

IA2 – Italian Centre for Astronomical Archives
www.ia2.inaf.it

Hosts several web interfaces to astronomical archives: TNG, LBT, Asiago, ...

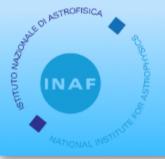

## **APOGEO**

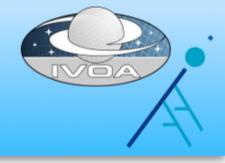

## Set up a TAP\_SCHEMA

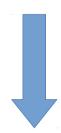

Configure / customize portal

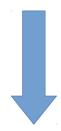

Build .war and deploy

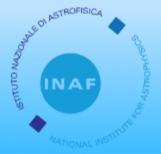

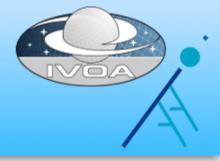

#### Preliminary step: set up a TAP\_SCHEMA

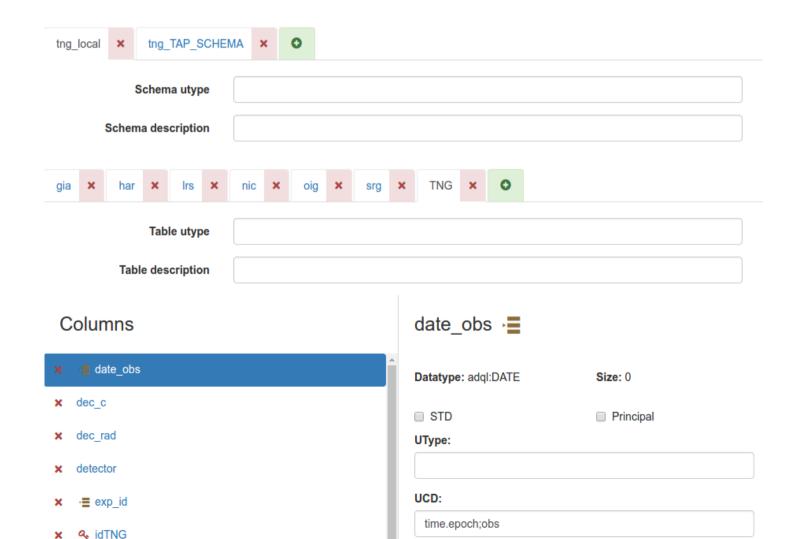

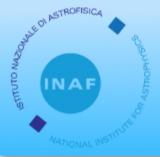

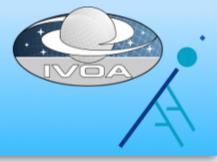

#### Select portal tables and specify JOIN conditions

Main table: TNG

Secondary tables: nic (nic.exp\_id -> TNG.exp\_id)

srg (srg.exp\_id -> TNG.exp\_id)

oig (oig.exp\_id -> TNG.exp\_id)

Irs (Irs.exp\_id -> TNG.exp\_id)

Add secondary table

Next >

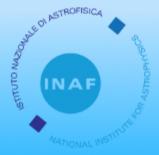

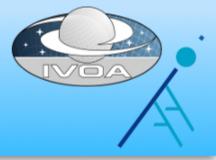

#### Design the UI

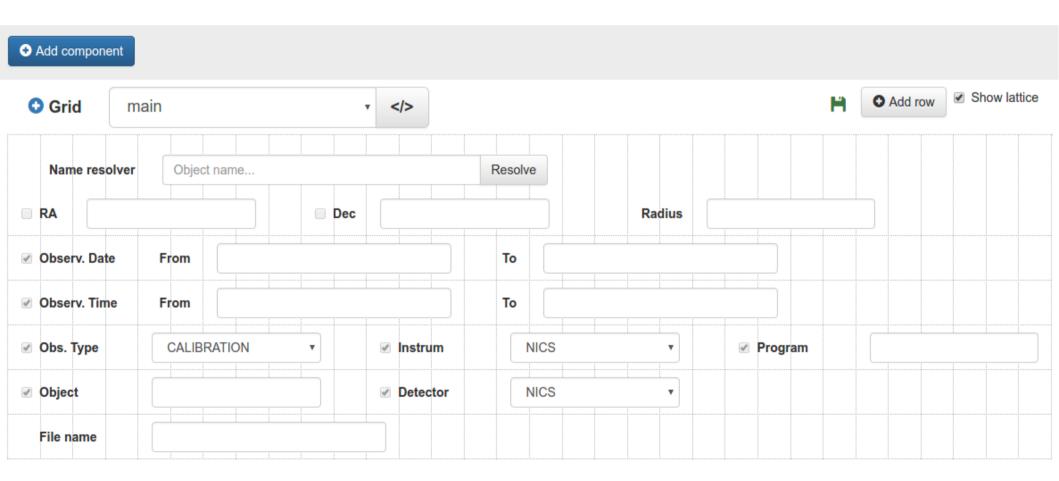

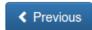

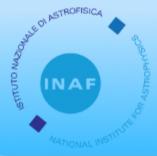

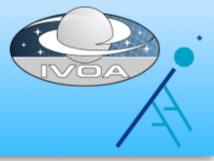

#### Each component is mapped to a database column

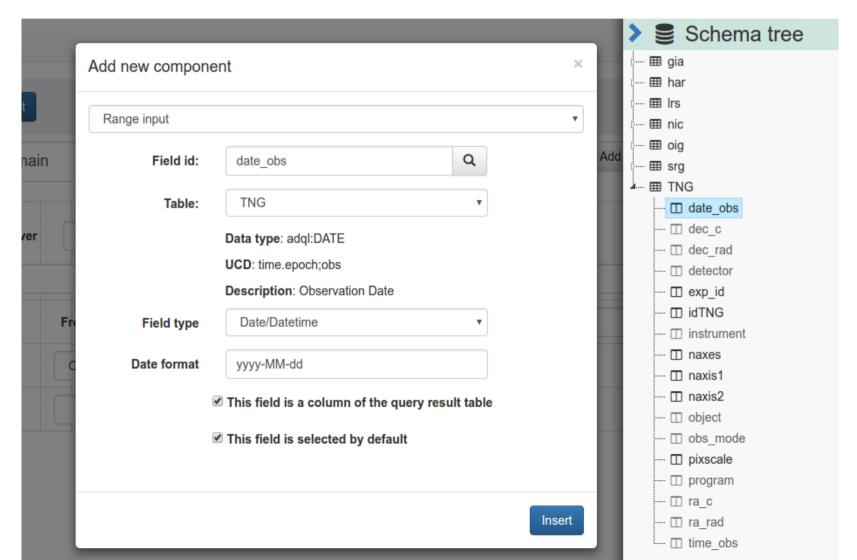

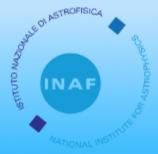

## **APOGEO** Build

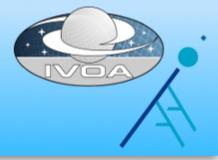

#### .war package built via Maven Invoker API

Target application server

GlassFish Tomcat

Generate site

Download .war

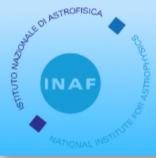

## Portal – Queries

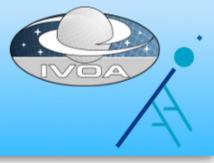

Currently: direct SQL query on MySQL

Planned: ADQL query on TAP

| Filename     |        |            |          |                |             |   |                  |  |
|--------------|--------|------------|----------|----------------|-------------|---|------------------|--|
| Observ. Date | From   | yyyy-MM-dd | i        | То             | yyyy-MM-dd  |   |                  |  |
| Obs. Type    | Select |            | ▼ Instru | rum Se         | elect       | • | <b>●</b> Program |  |
| Object       |        |            |          |                |             |   |                  |  |
| Exp. time    | From   |            |          | То             |             |   |                  |  |
| light date   | From   | yyyy-MM-dd |          | То             | yyyy-MM-dd  |   |                  |  |
| Airmass      | From   |            |          | То             |             |   |                  |  |
|              |        |            |          | Single instrum | nent search |   |                  |  |

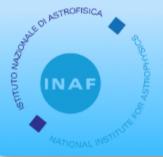

## Portal – Querying TAP

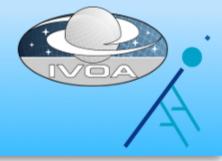

## Main problem: we need pagination, with total results count

| LSQA0118.fts.gz   | 2011-10-23 | OBJECT              | LRS  | A24TAC_45 |  |
|-------------------|------------|---------------------|------|-----------|--|
| LSTA0046.fts.gz 🔊 | 2011-10-26 | CALIB               | LRS  | A24TAC_4  |  |
| LSRA0067.fts.gz 🔊 | 2011-10-23 | OBJECT              | LRS  | TEST      |  |
| LSDA0018.fts.gz 🔊 | 2011-10-09 | OBJECT              | LRS  | TEST      |  |
| LSCZ0164.fts.gz 🔊 | 2011-10-09 | IMA                 | NICS | A24TAC_22 |  |
| LSEZ0038.fts.gz 🔊 | 2011-10-11 | SPEHR               | NICS | A24TAC_28 |  |
| LSUZ0090.fts.gz 🔊 | 2011-10-26 | IMA                 | NICS | A24TAC_49 |  |
|                   |            |                     |      |           |  |
|                   | «          | 1 2 3 4             | 5 »  |           |  |
| Sandan Sanday     |            | Total results: 1479 |      |           |  |

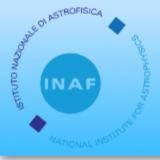

## Portal – Querying TAP

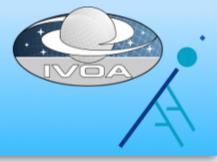

#### In MySQL, 2 queries:

```
SELECT SQL_CALC_FOUND_ROWS *
FROM TNG
LIMIT 40,20
```

SELECT FOUND\_ROWS()

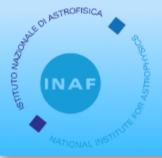

## Portal – Querying TAP

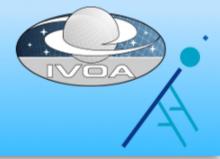

In TAP, define an UDF in service capabilities, but

- not a real UDF
- hides 2 queries
- result in VOTable metadata

SELECT SQL\_CALC\_FOUND\_ROWS() TOP 10 \*
FROM TNG
OFFSET 20

Table Parameters for 7: TAP\_7\_T

| Table Parameters for 7: TAP_7_TNG |               |                      |  |  |  |
|-----------------------------------|---------------|----------------------|--|--|--|
| Name                              | Value         | Description          |  |  |  |
| Name                              | sync          | Table name           |  |  |  |
| Column Count                      | 17            | Number of columns    |  |  |  |
| Row Count                         | 10            | Number of rows       |  |  |  |
| QUERY_STATUS                      | OK            |                      |  |  |  |
| TOTAL_COUNT                       | 56            | Total number of rows |  |  |  |
| QUERY                             | SELECT TOP 10 |                      |  |  |  |
| QUERY_STATUS                      | OK            |                      |  |  |  |
|                                   |               |                      |  |  |  |

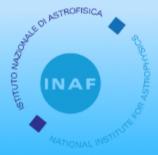

#### Portal – UWS

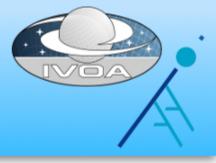

## Portals use the UWS standard (OpenCADC libraries) for 2 asynchronous tasks:

- Creation of big VOTables
- Creation of tar files from user selection

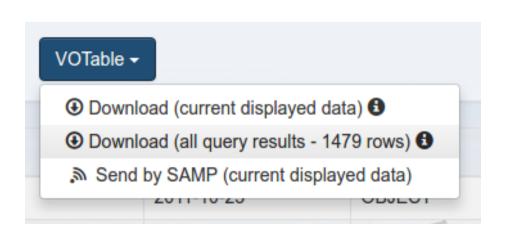

| ● Create tar from selected |                   |  |  |  |
|----------------------------|-------------------|--|--|--|
| ©0                         | Filename          |  |  |  |
| •                          | LSSA0008.fts.gz 🔊 |  |  |  |
| •                          | LSQA0181.fts.gz   |  |  |  |
| •                          | LSQA0128.fts.gz 🔊 |  |  |  |

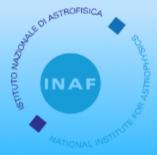

## Portal – UWS

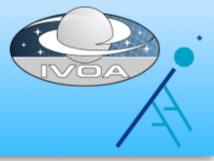

#### When UWS job is ended portal shows a notification

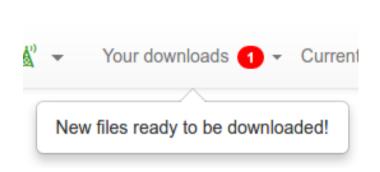

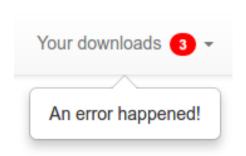

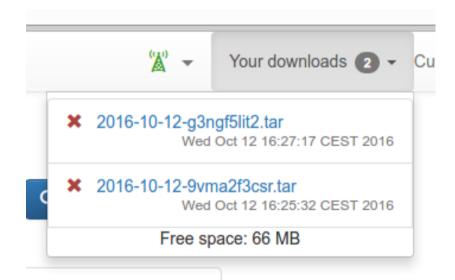

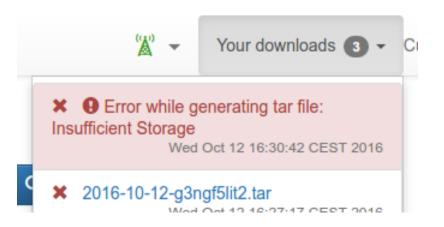

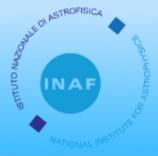

## Portal – UWS

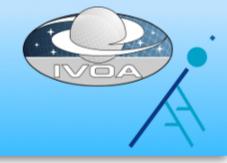

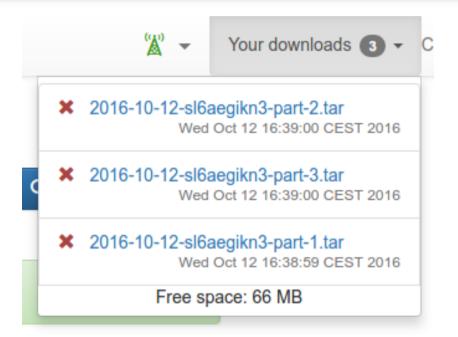

Tar and VOTables are split if they are too big, but we should allow deletion of single files.

We can't partially delete a job.

UWS specification:

"The children of the Results List may be read but not updated or deleted. The client cannot add anything to the Results List."

Solution: user space managed by a different service

...in the future a VOSpace!

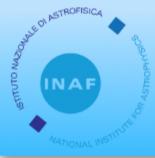

## SAMP

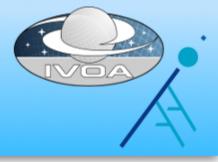

Portals can send VOTables and fit files via SAMP Web Profile, using the samp.js library.

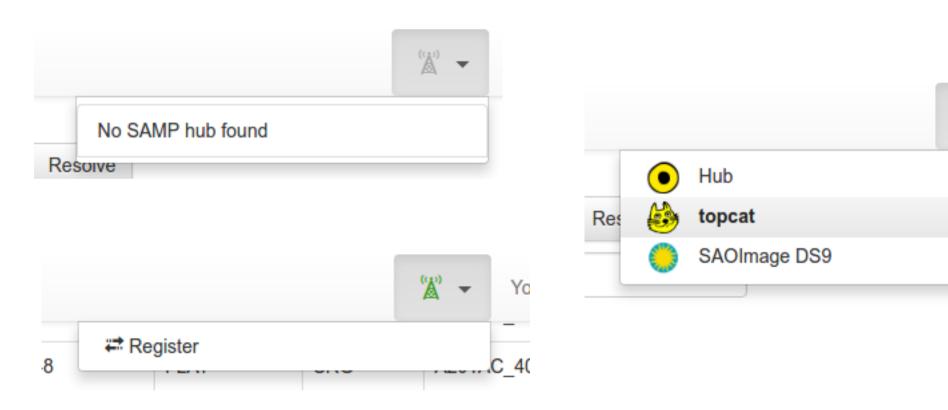

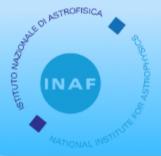

## SAMP - FITS Files

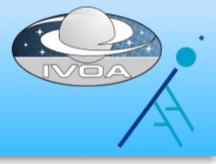

Main problem: private data.

- Best approach: HTTPS + Authentication
- Current approach: temporary public URLs, stored in the user session

| ©0 | Filename                             | Observ. D |
|----|--------------------------------------|-----------|
|    | LRS.2012-10-13T04-29-03.117.fts.gz   | 2012-10-1 |
|    | LRS.2012-10-14T14-14-06.215.fts.gz 🔊 | 2012-10-1 |
|    | LRS.2012-10-13T19-56-13.895.fts.gz 🔊 | 2012-10-1 |
|    | LRS.2012-10-14T00-15-56.635.fts.gz 🔊 | 2012-10-1 |
|    | LRS.2012-10-14T00-49-04.672.fts.gz 🔊 | 2012-10-1 |

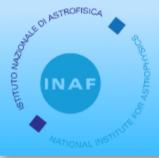

## SAMP – FITS example

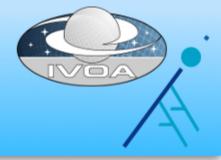

POST /samp/file/KALA0087.FTS.gz

Response: tmsfq9nfp99

FileKey (random string)
Map the path of the file

#### **SAMP Message**:

- samp.mtype: image.load.fits
- samp.params:
  - url: http://<portal-host>/samp/file/tmsfq9nfp99

Temporary URL

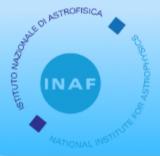

## SAMP - VOTables

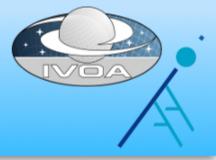

Main problem: VOTables could be big and need to be stored into files.

#### Current approach:

- random string is generated at login
- same url for all calls during an user session

#### **SAMP Message:**

- samp.mtype: table.load.votable
- samp.params:
  - url: http://<portal-host>/samp/VOTable/6vk9jk16o37

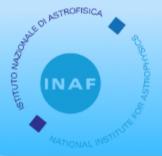

## SAMP - VOTables

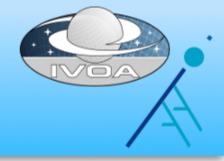

```
O Download (current displayed data) 
O Download (all query results - 258 rows) 
O Send by SAMP (current displayed data)
```

The endpoint /samp/VOTable/<samp-session-key> returns a VOTable built from the current displayed rows on the portal.

- Current rows are objects in memory → VOTable generation is very fast.
- No needs for creating temporary files: VOTable is written directly in the response output stream

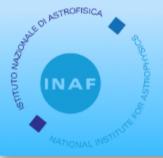

### Thanks to

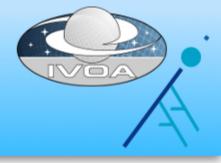

- CDS Name Resolver and UCD web services http://cds.u-strasbg.fr/cgi-bin/Sesame http://cds.u-strasbg.fr/UCD/tools.htx
- OpenCADC https://github.com/opencadc
- STIL http://www.star.bris.ac.uk/~mbt/stil/
- Sampjs http://astrojs.github.io/sampjs/
- UCD Validator https://github.com/gmantele/ucdvalidator

#### Thanks for your attention!

#### APOGEO team:

Sonia Zorba, Andrea Bignamini, Francesco Cepparo, Cristina Knapic, Marco Molinaro, Riccardo Smareglia